# Analysis on Algorithm of Wavelet Transform And Its Realization in C Language

Zhao Hong-tu <sup>1</sup>, Xi Dong-mei<sup>2</sup>

<sup>1</sup> College of Computer Science & Technology, Henan Polytechnic University, JiaoZuo, China

Email: HT-ZHAO@163.com<br><sup>2</sup> College of Computer Science & Technology, Henan Polytechnic University, JiaoZuo, China Email: xidm2004@126.com

*Abstract***—Wavelet analysis is a branch of mathematics which formed and developed in the late 1980s. With the development and maturation of wavelet theory and application, wavelet transform has been widely applied to most aspects of engineer, but usually only use the MATLAB wavelet toolbox to do program. In order to reflect the algorithm and connotation of wavelet transform deeply, we should write the program ourselves to realize some functions. In this paper, we will introduce the theory and algorithm analysis on Mallat algorithm of wavelet transform. And then, we will give the program flowchart of this algorithm which is realized in C language. Finally we will take the DB2 wavelet for example to program the wavelet transform in C language, and using MATLAB to draw waveform figures of using this algorithm and MATLAB wavelet toolbox to compare the results.** 

*Index Terms— Wavelet transform, Mallat, DB2, C language, MATLAB* 

#### I. INTRODUCTION

Wavelet analysis is a branch of mathematics which formed and developed in the late 1980s. With the development and maturation of wavelet theory and application, currently it has applied to the signal processing, image processing and compression, data fusion, etc. Compare with Fourier transform, wavelet analysis indicate the signal features in both time domain and frequency domain, and it has good local characteristics. These are more conducive for us to analysis signals.

In 1910, Haar put forward the simplest wavelet--Haar wavelet, then Morlet firstly proposed the wavelet formula of translation and expansion, it was used in geological exploration. In 1988, Mallat proposed multi-resolution analysis theory (MRA), it unite several unrelated fields together, such as the mirror image filtering of speech recognition, subband coding and the pyramid method of image processing. In 1995, Sweldens proposed "lifiting wavelet" and the concept of the second generation wavelet.

The realizations on algorithm of wavelet transform are not given in general books, only use the MATLAB wavelet toolbox to do program. In order to reflect the algorithm and connotation of wavelet transform deeply, we should write the program ourselves to realize some functions. So in this paper, we will introduce the theory and algorithm analysis on Mallat algorithm of wavelet transform. And then, we will give the program flowchart

of this algorithm which is realized in C language. Finally we will take the DB2 wavelet for example to program the wavelet transform in C language, and using MATLAB to draw waveform figures of using this algorithm and MATLAB wavelet toolbox to compare the results.

# II. ANALYSIS ON MALLAT ALGORITHM

# *A. Mallat algorithm*

 Mallat algorithm can realize the decomposition and reconstruction of signal which does not need to know its concrete structure and coefficient of scale functions and wavelet functions. And this algorithm can make the length of signal decomposition reduced by half each time, so it is a fast algorithm. The function figure of the two channel filter groups which is used to realize the decomposition and reconstruction of wavelet transform is shown in figure 1. You can see the specific process of the algorithm in [1].

In figure 1, 'h' is low-pass filter, 'g' is high-pass filter,

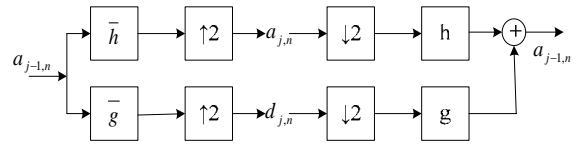

Figure 1. Wavelet transform : decomposition and reconstruction.

'↑2' is up sampling, '↓2 'is down sampling. The Mallat formula which is used in calculate is: (1) Mallat formula of wavelet decomposition:

$$
\begin{cases}\n a_{j,n} = \sum_{k} \bar{h}(2n-k)a_{j-1,k} \\
 d_{j,k} = \sum_{k} \bar{g}(2n-k)a_{j-1,k}\n\end{cases}
$$
\n(1)

or 
$$
\begin{cases} a_{j,n} = \sum_{k} h(2n-k)a_{j-1,k} \\ d_{j,k} = \sum_{k} g(2n-k)a_{j-1,k} \end{cases}
$$
 (2)

They can be transformed for:

$$
\begin{cases}\n a_{j,n} = \sum_{m} h(m) a_{j-1,m+2n} \\
 d_{j,n} = \sum_{m}^{m} g(m) a_{j-1,m+2n}\n\end{cases}
$$
\n(3)

© 2010 ACADEMY PUBLISHER AP-PROC-CS-10CN008

(2) Mallat formula of wavelet reconstruction:

$$
a_{j-1,n} = \sum_{k} h(n-2k)a_{j,k} + \sum_{k} g(n-2k)d_{j,k}
$$
 (4)

In the formulas, 'h' is scale function, 'g' is wavelet function,  $\cdot$   $a_{j,n}$ , is smooth coefficients of the j layer and  $d_{j,n}$ , is detailed coefficients of the j layer. You can see

the specific process in [2].

### *B. Analysis on algorithm*

Here we take DB2 wavelet for example, the program flowcharts of its realization in C language are shown in figure 2.

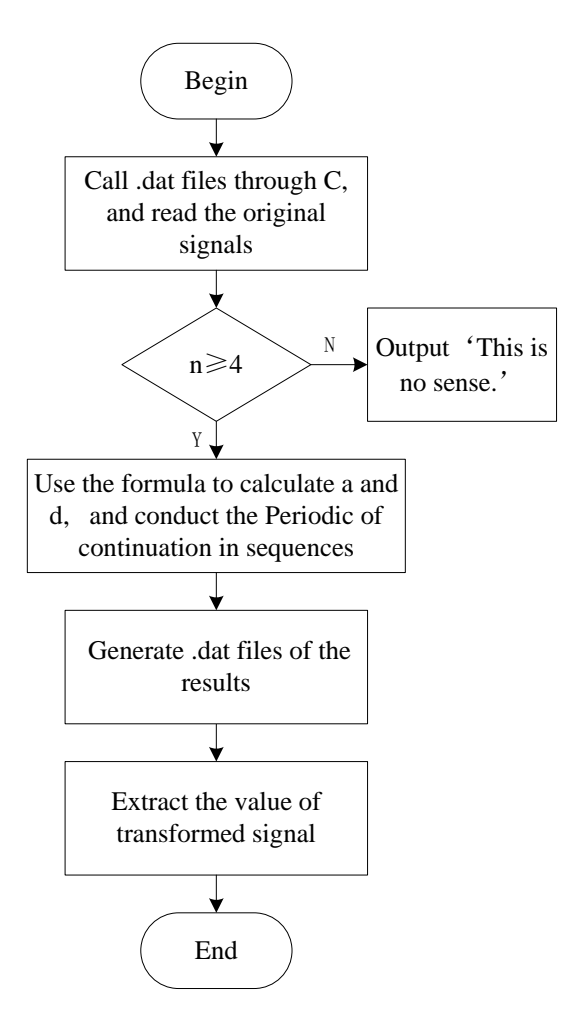

Figure 2. Program flow chart

Description: it need to use MATLAB to make the load original signal be generated to a .dat files before C program call the .dat file. In C program, the results of DB2 wavelet processing need to put into another .dat file. In this way, we can use MATLAB to call the .dat file, and draw waveform figures of the algorithm.

## Ⅲ. REALIZATION OF MALLAT ALGORITHM IN C LANGUAGE

In chapter 2 section A, the Mallat formula of wavelet decomposition and reconstruction has given, take DB2 wavelet for example, the formula can be transformed for:

$$
\begin{cases}\n a_{j,n} = \sum_{m=0}^{3} h(m) a_{j-1,m+2n} \\
 d_{j,n} = \sum_{m=0}^{3} h(m) a_{j-1,m+2n} \\
 a_{j-1,n} = \sum_{k=0}^{3} h(n-2k) a_{j,k} + \sum_{k=0}^{3} g(n-2k) d_{j,k} \quad (6)\n\end{cases}
$$

The scale function coefficients of DB2 wavelet are:

$$
h_0 = \frac{1 + \sqrt{3}}{4\sqrt{2}} \approx 0.48296, h_1 = \frac{3 + \sqrt{3}}{4\sqrt{2}} \approx 0.83651
$$

$$
h_2 = \frac{3 - \sqrt{3}}{4\sqrt{2}} \approx 0.22414,
$$

$$
h_3 = \frac{1 - \sqrt{3}}{4\sqrt{2}} \approx -0.12940
$$

Its wavelet function coefficients are:

 $g_0 = -h_3$ ,  $g_1 = h_2$ ,  $g_2 = -h_1$ ,  $g_3 = h_0$ . From the formula we can know, if a initial sequence  ${a_{j}} {a_{j+1}}$  is given, the sequence  ${a_j} {a_{j+1}} {a_{j+1}}$  can be computed. We can use periodic continuation at the boundary of the data.

Through the analysis above, we can compile the C program of wavelet transform as follow:

*#include<stdio.h> void DB2(float signal[],int n,float result[],int m)* 

```
{ 
   if(n>=4) 
 { 
     int i,j,m; 
     float *t; 
     float h0,h1,h2,h3; 
     float g0,g1,g2,g3; 
     h0=0.48296;h1=0.83651;h2=0.22414; 
    h3=-0.12940; 
      g0=-h3;g1=h2;g2=-h1;g3=h0; 
     t=result; 
     j=0; 
     m=n>>1; 
    for(i=0; i < m; i++){t[j]=signal[(2*j)%n]*h0+signal[(2*j+1)%n]*h1+signal[(2*j
+2)%n]*h2+signal[(2*j+3)%n]*h3;
```
*t[j+m]=signal[(2\*j)%n]\*g0+signal[(2\*j+1)%n]\*g1+signal[(2 \*j+2)%n]\*g2+signal[(2\*j+3)%n]\*g3;* 

```
 } 
    } 
       else 
          printf("This is no sense.\n"); 
} 
main() 
{ 
     FILE *fp;
```

```
 char ch;
```

```
 float signal[500],result[500]; 
  int i, i, m;
   float h0,h1,h2,h3;float g0,g1,g2,g3; 
   fp=fopen("data.dat","rb"); 
   for(i=0;i<500;i++) 
   fread(&signal[i],sizeof(float),1,fp); 
   fclose(fp); 
 /* for(i=0;i<500;i++) 
   printf("%f",signal[i]); */ 
   DB2(signal,500,result,500); 
   fp=fopen("data1.dat","wb"); 
   for(i=0;i<500;i++) 
   fwrite(&result[i],sizeof(float),1,fp); 
   fclose(fp); 
   ch=getchar(); 
}
```
The realization of periodic continuation at the boundary [3][4] is through  $(2 * j)$  % n in the array.

Wavelet reconstruction is a inverse course of wavelet decomposition, its concrete realization will no longer list. The reader who is interested in it can have a try.

#### Ⅳ. CONCLUSIONS

Run the C program above, and call the .dat files which is generated by this program through MATLAB. The result of DB2 wavelet decomposition is shown in figure 3. In order to form contrast, we also use the MATLAB toolbox to realize the DB2 wavelet decomposition, and its result is also shown in figure 3. From the figures, we can see that the two waveform figures are similar. This shows that the algorithm we raised is feasible, and the Cprogram we compiled can realize the algorithm successful.

This is the program of calling .dat files and draw waveform figures through MATLAB [5]:

*load noissin; s=noissin(1:500); subplot(3,1,1) plot(s); title('original signal'); fid=fopen('data.dat','w'); fwrite(fid,s,'float'); fclose(fid); fid=fopen('data1.dat','r');*  *[x,l]=fread(fid,'float'); subplot(3,1,2) plot(x); Ylabel('DB2 C'); [c,l]=wavedec(s,1,'db2');* 

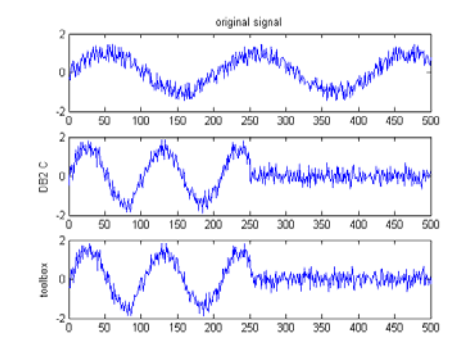

Figure 3. Waveform figures of DB2 wavelet decomposition.

*subplot(3,1,3); plot(c); axis([0,500,-2,2]); Ylabel('toolbox');* 

This paper only gives the C language realization of one-dimensional wavelet transform. And the twodimensional wavelet transform can be realized in C language based on it. We hope this will help the readers who want to achieve wavelet transform themselves.

#### **REFERENCES**

- [1] Sun Yankui. Wavelet analysis and application. Mechanical industry press. March 2005.
- [2] Zheng Zhizhen, Shen Ping, etc. Wavelet transform and MATLAB tools. Earthquake press. October 2001.
- [3] Xu Gang, Dong Shichong. Wavelet transform and its realization in C language. Network communication. June 2005:55—57.
- [4] Tan Haoqiang. C program design. Tsinghua university press. December 1999.
- [5] Hu Changhua, Li Guohua, Zhou Tao, etc. Based on the MATLAB7.X system analysis and design - wavelet analysis. Xidian university press. September 2008.